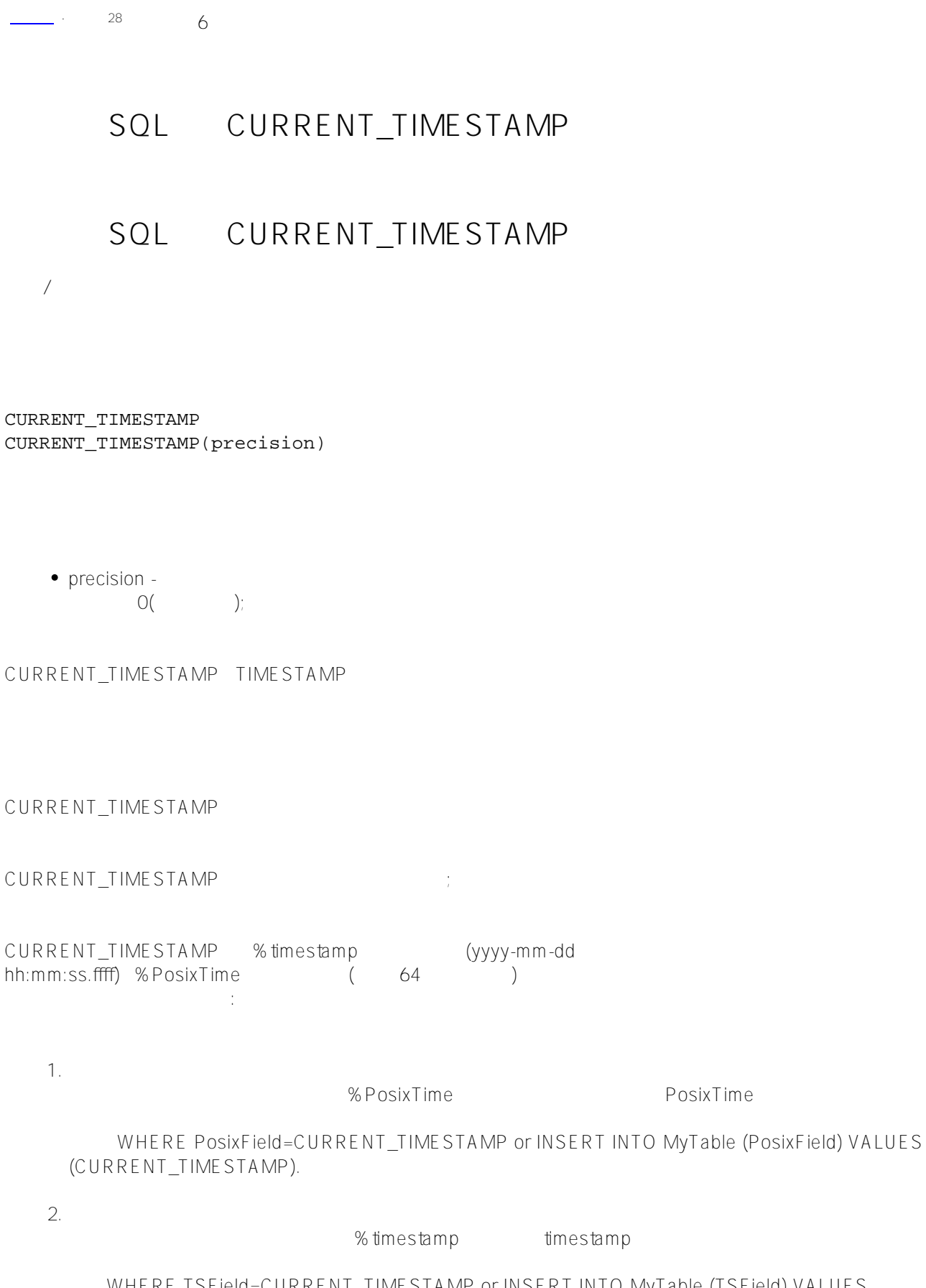

WHERE TSField=CURRENT\_TIMESTAMP or INSERT INTO MyTable (TSField) VALUES (CURRENT\_TIMESTAMP).

3.

timestamp : SELECT CURRENT\_TIMESTAMP

## \$HOROLOG

datetime<br>SET OPTION

CREATE TABLE ALTER TABLE datetime CURRENT\_TIMESTAMP() CURRENT\_TIMESTAMP %Library PosixTime %Library.TimeStamp;

## CURRENT\_TIMESTAMP:

- CURRENT\_TIMESTAMP NOW  $\bullet$
- CURRENT\_TIMESTAMP(precision) GETDATE CURRENT\_TIMEST  $AMP()$ CURRENT\_TIMESTAMP()
- TIMESTAMP 9 precision
- POSIXTIME 6 POSIXTIME 6
- precision

## 默认精度可以通过以下方式配置:

- TIME\_PRECISION OPTION  $\bullet$
- \$SYSTEM.SQL.Util.SetOption() DefaultTimePrecision \$SYSTEM.SQL.CurrentSettings()
- $\bigcap$  $\begin{array}{ccc} \n\mu & & \mu & \mu & \mu \rightarrow \infty \text{C} \cup \text{C} \quad \text{and} \quad \text{C} \cup \text{C} \quad \text{and} \quad \text{C} \cup \text{C} \quad \text{and} \quad \text{C} \cup \text{C} \cup \text{C} \quad \text{and} \quad \text{C} \cup \text{C} \cup \text{C} \quad \text{and} \quad \text{C} \cup \text{C} \cup \text{C} \end{array}$  $\bullet$ GETDATE() CURRENT\_TIME CURRENT\_TIMESTAMP
- $0.9(9)$
- $\overline{O}$  $\ddot{z}$

Published on InterSystems Developer Community (https://community.intersystems.com)

GETDATE NOW STAND TIMESTAMP POSIXTIME GETDATE NOW SYSDATE CURRENT TIMESTAMP SYSDATE CURRENT\_TIMESTAMP SQL ; SYSDATE GETUTCDATE TIMESTAMP POSIXTIME ( ) GETUTCDATE SQL (
a)
GETUTCDATE
ObjectScript \$ZTIMESTAMP CURDATE CURRENT\_DATE CURRENT TIME CURTIME DATE TIME **TIMESTAMP** POSIXTIME 64 TIME DATE SHOROLOG : 当在SQL中显示时,它们被转换为日期或时间显示格式。  $SO(1)$ CAST CONVERT  $\pm$ TIMESTAMP \$HOROLOG SELECT CURRENT\_TIMESTAMP AS FullSecStamp, CURRENT\_TIMESTAMP(2) AS FracSecStamp, \$HOROLOG AS InternalFullSec  $SQL$ CURRENT\_TIMESTAMP ; CURRENT\_TIMESTAMP ; precision and the state of the state of the state of the state of the state of the state of the state of the state of the state of the state of the state of the state of the state of the state of the state of the state of ClassMethod CurrentTimestamp() { InitialVal s pre = ##class(%SYS.NLS.Format).GetFormatItem("TimePrecision") ChangeVal s x = ##class(%SYS.NLS.Format).SetFormatItem("TimePrecision",4) &sql(SELECT CURRENT\_TIMESTAMP,CURRENT\_TIMESTAMP(2) INTO :a,:b) if SQLCODE'=0 { w !,"Error code ",SQLCODE } else { w !,"Timestamp is: ",a w !,"Timestamp is: ",b }

```
RestoreVal
```
 s x = ##class(%SYS.NLS.Format).SetFormatItem("\$TimePrecision",pre) } DHC-APP>d ##class(PHA.TEST.SQLCommand).CurrentTimestamp() Timestamp is: 2022-01-25 09:22:49 Timestamp is: 2022-01-25 09:22:49.49  $SQL$  ( ) ( ) : ClassMethod CurrentTimestamp1() { &sql(SELECT CURRENT\_TIMESTAMP,GETUTCDATE() INTO :a,:b) IF SQLCODE'=0 { w !,"Error code ",SQLCODE } ELSE { w !,"Local timestamp is: ",a w !,"UTC timestamp is: ",b w !,"\$ZTIMESTAMP is: ",\$ZDATETIME(\$ZTIMESTAMP,3,,3) } DHC-APP>d ##class(PHA.TEST.SQLCommand).CurrentTimestamp1() Local timestamp is: 2022-01-25 09:23:58 UTC timestamp is: 2022-01-25 01:23:58 \$ZTIMESTAMP is: 2022-01-25 01:23:58.568 Orders<br>
LastUpdate 如果LastUpdate是数据类型%TimeStamp, CURRENT\_TIMESTAMP将返回当前日期和时间作为ODBC时间戳; LastUpdate %PosixTime, CURRENT\_TIMESTAMP 64 UPDATE Orders SET LastUpdate = CURRENT\_TIMESTAMP WHERE Orders.OrderNumber=:ord Orders in the contract of the contract of the contract of the contract of the contract of the contract of the contract of the contract of the contract of the contract of the contract of the contract of the contract of the CREATE TABLE Orders ( OrderId INT NOT NULL, ClientId INT, ItemName CHAR(40) NOT NULL, OrderDate TIMESTAMP DEFAULT CURRENT\_TIMESTAMP(3), PRIMARY KEY (OrderId)) OrderDate TIMESTAMP 3 CURRENT\_TIMESTAMP

## [#SQL](https://cn.community.intersystems.com/tags/sql) [#Caché](https://cn.community.intersystems.com/tags/cach%C3%A9)

**源 URL:** https://cn.community.intersystems.com/post/%E7%AC%AC%E4%B8%89%E5%8D%81%E4%B8%83%E

7%AB%A0-sql%E5%87%BD%E6%95%B0-currenttimestamp